## Inicialization of inputs

 $ind =  $0$$ 

```
import math
        from scipy.stats import norm
        from scipy.optimize import differential_evolution
        from scipy.optimize import curve_fit
        from scipy.optimize import fsolve
        import pandas as pd
        import numpy as np
        from scipy.interpolate import CubicSpline
        from datetime import datetime
        import matplotlib.pyplot as plt
        from sympy import *
        import QuantLib as ql
        from scipy.stats.distributions import t
        import scipy.stats as st
        import re
        from scipy.stats import norm
        import statsmodels.api as sm
        from statsmodels.distributions.empirical_distribution import ECDF
        from sympy.solvers import solve
        from sympy import Symbol
        from scipy.stats import pearsonr
        import seaborn as sns
        from statsmodels.nonparametric.smoothers_lowess import lowess
data_sigm_p = pd.read_excel(r'C:\Users\uzivatel\Downloads\CZK	Curves	I.xlsx', sheet_name='CZK	CAPLET')
        data_ir_p = pd.read_excel(r'C:\Users\uzivatel\Downloads\CZK Curves I.xlsx', sheet name='CZK 6M IRS')
        data_swap_p = pd.read_excel(r'C:\Users\uzivatel\Diplomka\SwaptionVolatility.xlsx')
        data_hist_p = pd.read_excel(r'C:\Users\uzivatel\Diplomka\CZK	CurveHistory.xlsx')
        data_sigm_cap_p = pd.read_excel(r'C:\Users\uzivatel\Diplomka\CZK	Curves	cap.xlsx', sheet_name='CZK	CAP')
        data_hist_swap_p = pd.read_excel(r'C:\Users\uzivatel\Diplomka\SwaptionVolHistory.xlsx', sheet_name='CZKSwaptionVol'
        data_sigm = pd.DataFrame(data_sigm_p) # volatilities for caplets and strikes
        data ir = pd.DataFrame(data ir p) #yields from zero curve
        data_swap = pd.DataFrame(data_swap_p) #swaption volatilities, expiries and tenors
        data hist = pd.DataFrame(data hist p) # historical yield curves for different tenors
        data_sigm_cap = pd.DataFrame(data_sigm_cap_p) # volatilities for cap and strikes
        data_sigm['Strike'] = data_sigm['Strike'] - 3 #	Input	data	are	shifted
        data_sigm_cap['Strike'] = data_sigm_cap['Strike'] - 3
res2 = []
        for i in data_hist['Tenor']:
            				if re.compile("([0-9]+)([a-zA-Z]+)").match(i).groups()[1] == "M":
                								res2 = np.append(res2, int(re.compile("([0-9]+)([a-zA-Z]+)").match(i).groups()[0])/12)
            				elif re.compile("([0-9]+)([a-zA-Z]+)").match(i).groups()[1] == "D":
                								res2 = np.append(res2, int(re.compile("([0-9]+)([a-zA-Z]+)").match(i).groups()[0])/365)
            				elif re.compile("([0-9]+)([a-zA-Z]+)").match(i).groups()[1] == "W":
                								res2 = np.append(res2, int(re.compile("([0-9]+)([a-zA-Z]+)").match(i).groups()[0])/52)
            				else:
                								res2 = np.append(res2, int(re.compile("([0-9]+)([a-zA-Z]+)").match(i).groups()[0]))
        data_hist['Tenor_num'] = res2
        # Translating tenors like '1M' into number in years
data_hist = data_hist.sort_values(by=['Tenor_num']).reset_index(drop=True)
data_hist['Rate'] = data_hist['Rate']/100
In \lceil \rfloor: data hist['Spot diff'] = 0
        for j in range(len(data_hist['Rate'])):
            				if j % 1257 == 0:
                								data_hist['Spot_diff'][j] = 0
            				else:
                								data_hist['Spot_diff'][j] = data_hist['Rate'][j] - data_hist['Rate'][j - 1]
        # Calculating daily changes in historical spot rates
In [ ]: sigm str = data sigm['MaturityDate'].astype(str).tolist()
        index = 0h str = np.array([])while index < len(sigm_str):
            				h_str = np.append(h_str,(datetime.strptime(sigm_str[index], '%Y-%m-%d')
                                       																													- datetime.strptime(sigm_str[0], '%Y-%m-%d')).days)
            				index += 1
        data_sigm['diff_date'] = (h_str/365) + 0.5
        ir_str = data_ir['MaturityDate'].astype(str).tolist()
```

```
h ir = np.array([])while ind < len(ir_str):
            				h_ir = np.append(h_ir,(datetime.strptime(ir_str[ind], '%Y-%m-%d')
                                      																											- datetime.strptime(ir_str[0], '%Y-%m-%d')).days)
            				ind += 1
        data_ir['diff_date'] = (h_ir + 1)/365
        sigm_cap_str = data_sigm_cap['MaturityDate'].astype(str).tolist()
        index2 = 0h_str2 = np.array([])
        while index2 < len(sigm_cap_str):
             				h_str2 = np.append(h_str2,(datetime.strptime(sigm_cap_str[index2], '%Y-%m-%d')
                                          																															- datetime.strptime(sigm_str[0], '%Y-%m-%d')).days)
             				index2 += 1
        data_sigm_cap['diff_date'] = (h_str2/365) + 0.5
        # Calculating time from the beginning on 31 January 2023
In [ ] : res = [for i in data_swap['Tenor']:
            				res = np.append(res, int(re.compile("([0-9]+)([a-zA-Z]+)").match(i).groups()[0]))
        data_swap['Tenor'] = res
        # Translating tenors like '1Y' into number in years
In [ ]: |res1 = []for i in data_swap['Expiry']:
             				if re.compile("([0-9]+)([a-zA-Z]+)").match(i).groups()[1] == "M":
                 								res1 = np.append(res1, int(re.compile("([0-9]+)([a-zA-Z]+)").match(i).groups()[0])/12)
             				else:
                 								res1 = np.append(res1, int(re.compile("([0-9]+)([a-zA-Z]+)").match(i).groups()[0]))
        data_swap['Expiry'] = res1
        # Translating tenors like '1M' into number in years
data_swap=data_swap.sort_values(by=['Expiry', 'Tenor']).reset_index(drop=True)
        data_swap['Rate'] = data_swap['Rate']/100
cs = CubicSpline(data_ir['diff_date'],data_ir['ZeroRate']/100, bc_type='natural')
        cs1 = cs.derivative(1)
        plt.plot(np.linspace(0, 30, 100), cs(np.linspace(0, 30, 100)))
        plt.savefig("plot1.png")
        plt.show()
        # Cubic spline interpolation of the data points from the given zero curve and its first derivative
        # and its plot
```
# Valuation functions

Black-Scholes pricing of caplets and caps

```
In [ ]: def caplet val BS(fixing, tenor, spot, sigma, strike, shift):
             				fixing0 = fixing[fixing == 0]
             				fixing = fixing[fixing != 0]
             				P_0T1=np.exp(-spot(fixing)*fixing)
             				P_0T2=np.exp(-spot(fixing + tenor)*(fixing + tenor))
             				F_0T1T2=((P_0T1/P_0T2)-1)/tenor
             				v=sigma*np.sqrt(fixing)
             				caplet = ()
             if len(fixing0) > 0:
                  								caplet0 = 1*np.exp(-spot(fixing0 + tenor)*(fixing0 + tenor))*tenor*np.maximum(spot(fixing0) - strike, 0)
                  								caplet = np.append(caplet, caplet0)
             				d1=(np.log((F_0T1T2+shift)/(strike+shift))+(v**2/2))/v
             				d2=(np.log((F_0T1T2+shift)/(strike+shift))-(v**2/2))/v
             				Bl=(F_0T1T2+shift)*norm.cdf(d1) - (strike+shift)*norm.cdf(d2)
             				Caplet_Bl=1*P_0T2*tenor*Bl
             				caplet = np.append(caplet, Caplet_Bl)
             				return caplet
def cap_val_BS(maturity, tenor, spot, sigma, strike, shift):
             				cap_BS = pd.DataFrame()
             				cap_BS['Strike'] = strike
             				cap_BS['Tenor'] = tenor
             				cap_BS['Maturity'] = maturity
             				cap_BS['Price'] = 0
             i = 0				for x in maturity:
                 if x > 0.5:
```

```
												mats = np.arange(0, x - tenor, tenor)
          												cap_BS['Price'][i] = np.sum(
               																caplet_val_BS(mats, tenor, spot, np.unique(sigma[i])[0], np.unique(strike[i])[0], shift))
     								i += 1
				return cap_BS
```
Hull-White pricing of caplets and caps

```
In [ ]: def caplet val HW(fixing, tenor, spot, sigma, strike, a):
                     				pom = 1+strike*tenor
                     				fixing0 = fixing[fixing == 0]
                     				fixing = fixing[fixing != 0]
                     				P_0T1=np.exp(-spot(fixing)*fixing)
                     				P_0T2=np.exp(-spot(fixing + tenor)*(fixing + tenor))
                     cap = ()if len(fixing0) > 0:
                            cap 0 = 1 * np.exp(-spot(fixing0 + tenor)*(fixing0 + tenor))*(From the form "mean" is not a function of "mean" is not a function of "mean" is not a function								cap = np.append(cap, cap0)
                     				if a == 0:
                           								sigma_p=sigma*tenor*np.sqrt(fixing)
                     				else:
                            								sigma_p=((sigma*(1-np.exp(-a*tenor)))/a)*np.sqrt((1-np.exp(-2*a*fixing))/(2*a))
                     				h = (1/sigma_p)*np.log((P_0T2*pom)/P_0T1)+(sigma_p/2)
                     				cap1 = P_0T1*norm.cdf(-h + sigma_p) - pom*P_0T2*norm.cdf(-h)
                     				cap = np.append(cap, cap1)
                     				return cap
In [ ]: def cap val HW(maturity, tenor, spot, sigma, strike, a):
                     				cap_HW = pd.DataFrame()
                     				cap_HW['Strike'] = strike
                     				cap_HW['Tenor'] = tenor
                     				cap_HW['Maturity'] = maturity
                     				cap_HW['Price'] = 0
                     i = 0				for x in maturity:
                            if x > 0.5:												mats = np.arange(0, x - tenor, tenor)
                                   												cap_HW['Price'][i] = np.sum(caplet_val_HW(mats, tenor, spot, sigma, np.unique(strike[i])[0], a))
                            								i += 1
                     				return cap_HW
```
## Swaption pricing

```
In [ ]: def bond sum(Ta, tenor, spot):
              				ar=np.array([])
              				for j in range(len(Ta)):
                  								ar2 = np.array([])
                   								i = 0
                   								while i < tenor[j]:
                       												i = i + 0.5
                       												ar2 = np.append(ar2, np.exp(-spot(Ta[j] + i)*(Ta[j] + i)))
                   								ar = np.append(ar, np.sum(ar2))
              				return ar
         def bond sum all(Ta, tenor, spot):
              				ar=np.array([])
              				for j in range(len(Ta)):
                   								ar2 = np.array([])
                  i = 0								while i < tenor[j]:
                       												i = i + 0.5
                       ar2 = np.append(ar2, np.exp(-spot(Ta[j] + i)*(i)))								ar = np.append(ar, np.sum(ar2))
              				return ar
         def swaption val BS(expiry, tenor, spot, sigma):
              				df=pd.DataFrame()
              				df['Expiry']=expiry
              				df['Tenor']=tenor
              				P_0Ta=np.exp(-spot(expiry)*expiry)
              				P_0Tb=np.exp(-spot(expiry + tenor)*(expiry + tenor))
              				S_ab0=(P_0Ta - P_0Tb)/(0.5*bond_sum(expiry, tenor, spot))
              				df['Strike']=S_ab0
              				d1=(np.log(S_ab0/S_ab0)+((sigma*np.sqrt(expiry))**2/2))/(sigma*np.sqrt(expiry))
              				d2=(np.log(S_ab0/S_ab0)-((sigma*np.sqrt(expiry))**2/2))/(sigma*np.sqrt(expiry))
              				bl=(S_ab0)*norm.cdf(d1) - (S_ab0)*norm.cdf(d2)
              				BS_val=1*bl*0.5*bond_sum(expiry, tenor, spot)
              				df['Price']=BS_val
              				return df
```
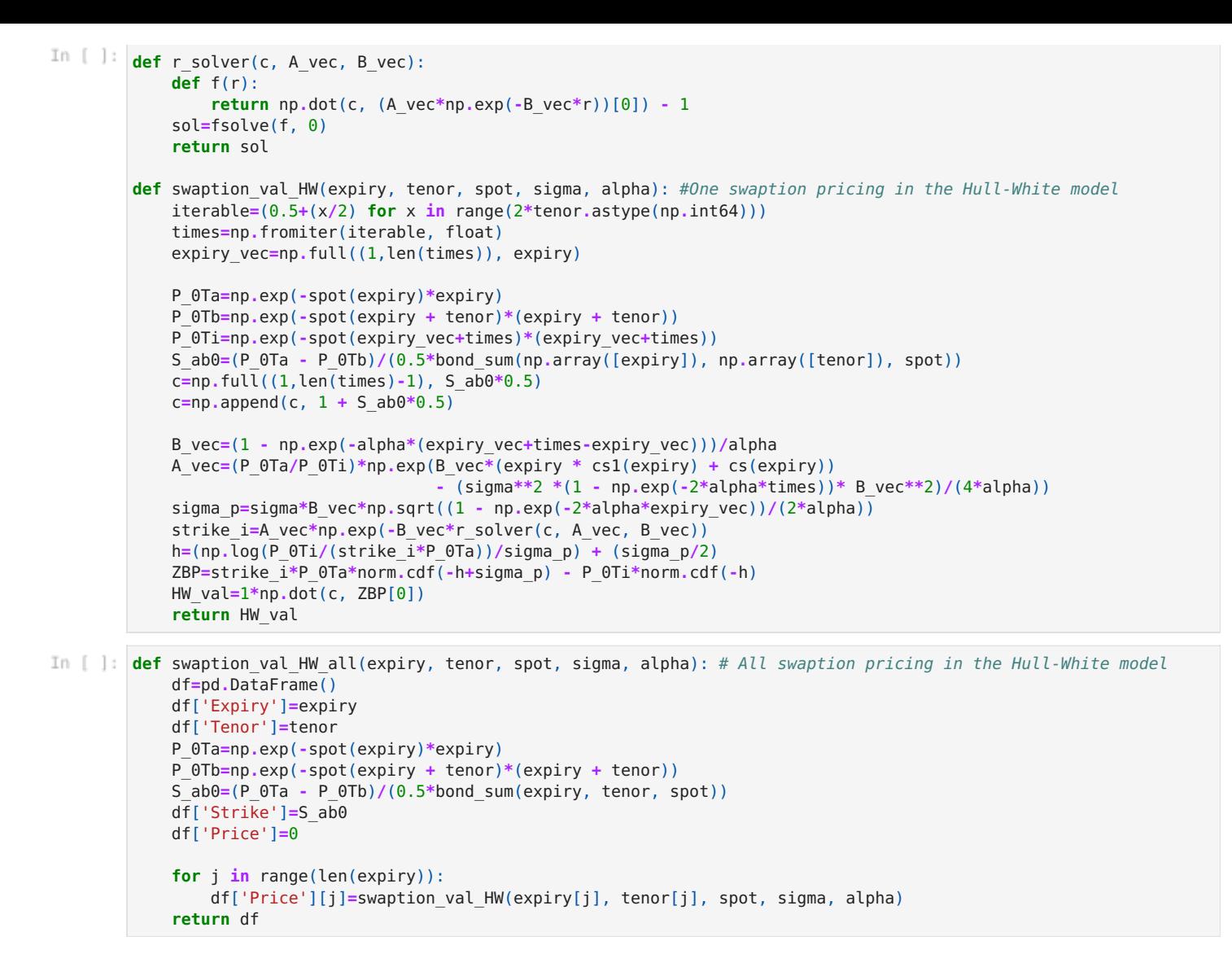

# Caplets calibration

## Differential\_evolution

```
In [ ]: bounds = [(0.01, 5), (0.0001, 0.5)] #calibration bounds for alpha and sigma
In [ ]: def HW obj fun caplet(x): # first objective function from my thesis for differential evolution function
             				a, sigma = x
             				return np.sum(np.square(caplet_val_HW(data_sigm['diff_date'], 0.5, cs, sigma, data_sigm['Strike']/100, a)
                     												-caplet_val_BS(data_sigm['diff_date'], 0.5, cs, data_sigm['Volatility']/100, data_sigm['Strike']/100, 0.03
        def HW obj fun caplet 2(x): # second objective function from my thesis for differential evolution function
             				a, sigma = x
             				return np.sum(np.square((caplet_val_HW(data_sigm['diff_date'], 0.5, cs, sigma, data_sigm['Strike']/100, a)
                     												-caplet_val_BS(data_sigm['diff_date'], 0.5, cs, data_sigm['Volatility']/100, data_sigm['Strike']/100, 0.03
        def HW obj fun caplet 3(x): # third objective function from my thesis for differential evolution function
             				a, sigma = x
             				return np.sqrt(np.sum(np.square((caplet_val_HW(data_sigm['diff_date'], 0.5, cs, sigma, data_sigm['Strike']/100,
                     												-caplet_val_BS(data_sigm['diff_date'], 0.5, cs, data_sigm['Volatility']/100, data_sigm['Strike']/100, 0.03
        def opti choose OF(func, bounds): #defined function for the application of differential evolution
             				result = differential_evolution(func = func, bounds=bounds, seed=1515)
             				a, s = result.x #calibrated	parameters
             				f = result.fun #	minimized	value	of	the	objective	function
            				return (a, s, f)
alpha_opt, sigma_opt, fits = opti_choose_OF(HW_obj_fun_caplet, bounds)
        alpha_opt2, sigma_opt2, fits2 = opti_choose_OF(HW_obj_fun_caplet_2, bounds)
        alpha_opt3, sigma_opt3, fits3 = opti_choose_OF(HW_obj_fun_caplet_3, bounds)
est_caplet = pd.DataFrame(np.array([[alpha_opt, sigma_opt, fits], [alpha_opt2, sigma_opt2, fits2],
                                       																												[alpha_opt3, sigma_opt3, fits3]]), columns=['alpha', 'sigma', 'fitness'])
        #table of the results
```
Curve fit and attempts of verification of assumption on residuals

```
In [ ]: def HW caplet price(data, a, sigma): #setting the price for the application of curve fit (in meaning of the fir.
             				HW_NPV = caplet_val_HW(data['diff_date'], 0.5, cs, sigma, data['Strike']/100, a)
             				return HW_NPV
In [ ]: data sigm['NPV caplet'] = caplet val BS(data sigm['diff date'], 0.5, cs,
                                        																												data_sigm['Volatility']/100, data_sigm['Strike']/100, 0.03)
         def HW caplet price2(data, a, sigma):
             				HW_NPV = caplet_val_HW(data['diff_date'], 0.5, cs, sigma, data['Strike']/100, a)/data['NPV_caplet']
             				return HW_NPV
In \left[\begin{array}{c} 1 \end{array}\right] def est cf(init pars, param bounds):
             				popt, pcov, info, msg, ier = curve_fit(HW_caplet_price, data_sigm, data_sigm['NPV_caplet'],
                                             																																p0=[init_pars[0], init_pars[1]], bounds=param_bounds, full_output=True)
             				return (popt, pcov, info)
         alpha opt cf, sigma opt cf = est cf(est caplet.iloc[0,:], param bounds)[0]
         cov1_caplet = est_cf(est_caplet.iloc[0,:], param_bounds)[1]
         resd = est_cf(est_caplet.iloc[0,:], param_bounds)[2]['fvec']
         sse = np.sum(resd**2)
         # curve fit with the initial guesses from differential evolution with the first objective function
```

```
Diagnostical plots
```

```
plt.hist(5000*resd, bins=np.linspace(-5, 5, 50), density=True, alpha=0.5)
        plt.plot(np.linspace(-5, 5, 1000), norm.pdf(np.linspace(-5, 5, 1000)), lw=4, alpha=0.7)
        plt.show()
```

```
In \begin{bmatrix} \ \ \end{bmatrix}: points = resd + data sigm\begin{bmatrix} 'NPV \ \ \end{bmatrix} caplet']. to numpy()
          df_res2 = pd.DataFrame()
          df_res2['fitted	values'] = points
          df_res2['abs.value	of	std.residuals'] = np.sqrt(np.abs(resd))
          sns.residplot(data=df_res2, x="fitted	values", y="abs.value	of	std.residuals", lowess=True, line_kws=dict(color="r"
```

```
plt.plot(points, np.sqrt(np.abs(resd)), 'o')
       smo = lowess(np.sqrt(np.abs(resd)), points, frac=0.5)
       plt.plot(smo[:, 0], smo[:, 1], color='red')
       plt.show()
```

```
In \begin{bmatrix} \cdot \\ \cdot \end{bmatrix} df res = pd.DataFrame()
          df_res['fitted	values'] = points
          df_res['residuals'] = resd
          sns.residplot(data=df_res, x="fitted	values", y="residuals",
                             														lowess=True, line_kws=dict(color="r"))
```

```
sm.qqplot(resd, line='45', fit=True)
       plt.show
```
In  $\lceil \cdot \rceil$  fig,  $pl = plt.subplots(2,2)$ sns**.**residplot(data**=**df\_res, x**=**"fitted values", y**=**"residuals", lowess**=True**, line\_kws**=**dict(color**=**"r"), ax**=**pl[0,0]) pl[0, 1]**.**plot(points, np**.**sqrt(np**.**abs(resd)), 'o') pl[0, 1]**.**plot(smo[:, 0], smo[:, 1], color**=**'red') pl[0, 1]**.**set(xlabel**=**'fitted values', ylabel**=**'abs.value of std.residuals') sm**.**qqplot(resd, line**=**'45', fit**=True**, ax**=**pl[1,0]) fig**.**delaxes(pl[1][1]) plt**.**tight\_layout() plt**.**savefig("caplet.png") plt**.**show() #combination of the previous plots

Curve fit calibration – continue

```
In [ ]: def est cf2(init_pars, param_bounds):
             				popt, pcov, info, msg, ier = curve_fit(HW_caplet_price2, data_sigm, 1,
                                               																																				p0=[init_pars[0], init_pars[1]], bounds=param_bounds, full_output=True)
             				return (popt, pcov, info)
         alpha_opt2_cf, sigma_opt2_cf = est_cf2(est_caplet.iloc[1,:], param_bounds)[0]
         cov2_caplet2 = est_cf2(est_caplet.iloc[1,:], param_bounds)[1]
         resd2_caplet2 = est_cf2(est_caplet.iloc[1,:], param_bounds)[2]['fvec']
         sse2_caplet2 = np.sum(resd2_caplet2**2)
         print(alpha_opt2_cf, sigma_opt2_cf, sse2_caplet2)
         # curve fit with the initial quesses from differential evolution with the second objective function
```
Calibration of sigma on caplets in case of Ho-Lee (alpha  $= 0$ )

```
def opti choose OF sigma(func, bounds): #defined function for the application of differential evolution
             				result = differential_evolution(func = func, bounds=bounds, seed=1515)
             				s = result.x #calibrated	parameter
             				f = result.fun #	minimized	value	of	the	objective	function
             				return (s, f)
        sigma_opt_HL, fits_HL = opti_choose_OF_sigma(HL_obj_fun_caplet, [(0.0001, 0.5)])
In [ ]: def HW caplet price HL(data, sigma):
             				HW_NPV = caplet_val_HW(data['diff_date'], 0.5, cs, sigma, data['Strike']/100, 0)
             				return HW_NPV
        # curve fit with the initial quesses from differential evolution with the first objective function
        popt, pcov, info, msg, ier = curve_fit(HW_caplet_price_HL, data_sigm, data_sigm['NPV_caplet'],
                                           																																p0=sigma_opt_HL, bounds=(0.0001, 0.5), full_output=True)
        s_HL = popt[0]
        cov_HL_caplet=pcov
        resd_HL = info['fvec']
        sse_HL = np.sum(resd_HL**2)
        print(s HL, sse HL)
```
# Caps calibration

#### Differential\_evolution

```
In []: def HW obj fun cap(x): # first objective function from my thesis for differential evolution function
              				a, sigma = x
              				return np.sum(np.square(cap_val_HW(data_sigm_cap['diff_date'], 0.5, cs, sigma,
                                      																								data_sigm_cap['Strike']/100, a)['Price']
                                       																								-cap_val_BS(data_sigm_cap['diff_date'], 0.5, cs,
                                       																								data_sigm_cap['Volatility']/100, data_sigm_cap['Strike']/100, 0.03)['Price']))
          def HW_obj_fun_cap_2(x):
              				a, sigma = x
              				return np.sum(np.square((cap_val_HW(data_sigm_cap['diff_date'], 0.5, cs, sigma,
                                       																								data_sigm_cap['Strike']/100, a)['Price']
                                       																								-cap_val_BS(data_sigm_cap['diff_date'], 0.5, cs,
                                      data_sigm_cap['Volatility']/100, data_sigm_cap['Strike']/100, 0.03)['Price'])/cap_val_B(
          def HW obj fun cap 3(x):
              				a, sigma = x
              				return np.sqrt(np.sum(np.square((cap_val_HW(data_sigm_cap['diff_date'], 0.5, cs, sigma,
                                       																								data_sigm_cap['Strike']/100, a)['Price']
                                       																								-cap_val_BS(data_sigm_cap['diff_date'], 0.5, cs,
                                       data_sigm_cap['Volatility']/100, data_sigm_cap['Strike']/100, 0.03)['Price'])/cap_val_B(
```
In [ ]: alpha opt cap, sigma opt cap, fits cap = opti choose OF(HW obj fun cap, bounds) alpha\_opt\_cap2, sigma\_opt\_cap2, fits\_cap2 **=** opti\_choose\_OF(HW\_obj\_fun\_cap\_2, bounds) alpha\_opt\_cap3, sigma\_opt\_cap3, fits\_cap3 **=** opti\_choose\_OF(HW\_obj\_fun\_cap\_3, bounds)

### Curve\_fit

In [ ]: data\_sigm\_cap['NPV\_cap'] = cap\_val\_BS(data\_sigm\_cap['diff\_date'], 0.5, cs, data\_sigm\_cap['Volatility']/100, data def HW cap price(data, a, sigma): #setting the price for the application of curve fit (in meaning of the first HW\_NPV **=** cap\_val\_HW(data['diff\_date'], 0.5, cs, sigma, data['Strike']**/**100, a)['Price'] **return** HW\_NPV def HW cap price2(data, a, sigma): #setting the price for the application of curve fit (in meaning of the second HW\_NPV **=** cap\_val\_HW(data['diff\_date'], 0.5, cs, sigma, data['Strike']**/**100, a)['Price']**/**data['NPV\_cap'] **return** HW\_NPV In [ ]: est cap = pd.DataFrame(np.array([[alpha\_opt\_cap, sigma\_opt\_cap, fits\_cap], [alpha\_opt\_cap2, sigma\_opt\_cap2, fit **def** est\_cf\_cap(init\_pars, param\_bounds): popt, pcov, info, msq, ier = curve fit(HW cap price, data sigm cap, data sigm cap['NPV cap'], p0=[init pars<sup>[1]</sup> **return** (popt, pcov, info) # curve fit with the initial guesses from differential evolution with the first objective function alpha\_opt\_cap\_cf, sigma\_opt\_cap\_cf **=** est\_cf\_cap(est\_cap**.**iloc[0,:], param\_bounds)[0] cov1\_cap **=** est\_cf\_cap(est\_cap**.**iloc[0,:], param\_bounds)[1] resd\_cap **=** est\_cf\_cap(est\_cap**.**iloc[0,:], param\_bounds)[2]['fvec'] sse\_cap **=** np**.**sum(resd\_cap**\*\***2)

#### Diagnostical plots

```
plt.hist(5000*resd_cap, bins=np.linspace(-5, 5, 50), density=True, alpha=0.5)
       plt.plot(np.linspace(-5, 5, 1000), norm.pdf(np.linspace(-5, 5, 1000)), lw=4, alpha=0.7)
       plt.show()
```

```
points_cap = resd_cap + data_sigm_cap['NPV_cap'].to_numpy()
        df_res2_cap = pd.DataFrame()
        df_res2_cap['fitted	values'] = points_cap
        df_res2_cap['abs.value	of	std.residuals'] = np.sqrt(np.abs(resd_cap))
        sns.residplot(data=df_res2_cap, x="fitted	values", y="abs.value	of	std.residuals", lowess=True)
        df_res_cap = pd.DataFrame()
        df_res_cap['fitted	values'] = points_cap
        df_res_cap['residuals'] = resd_cap
        sns.residplot(data=df_res_cap, x="fitted	values", y="residuals", lowess=True)
sm.qqplot(resd_cap, line='45', fit=True)
        plt.show
smo_cap = lowess(np.sqrt(np.abs(resd_cap)), points_cap, frac=0.6)
        fig, pl = plt.subplots(1,2)sns.residplot(data=df_res_cap, x="fitted	values", y="residuals",
                      														lowess=True, line_kws=dict(color="r"), ax=pl[0])
        pl[1].plot(points_cap, np.sqrt(np.abs(resd_cap)), 'o')
        pl[1].plot(smo_cap[:, 0], smo_cap[:, 1], color='red')
        pl[1].set(xlabel='fitted	values', ylabel='abs.value	of	std.residuals')
        plt.tight_layout()
        plt.savefig("cap.png")
        plt.show()
        #combination of the previous plots
```
Curve\_fit calibration - continue

```
In [ ]: def est cap cf2(init pars, param bounds):
             				popt, pcov, info, msg, ier = curve_fit(HW_cap_price2, data_sigm_cap, 1,
                                           																																p0=[init_pars[0], init_pars[1]], bounds=param_bounds, full_output=True)
             				return (popt, pcov, info)
        alpha_opt2_cap_cf, sigma_opt2_cap_cf = est_cap_cf2(est_cap.iloc[1,:], param_bounds)[0]
        cov1_cap2 = est_cap_cf2(est_cap.iloc[1,:], param_bounds)[1]
        resd2_cap2 = est_cap_cf2(est_cap.iloc[1,:], param_bounds)[2]['fvec']
        sse2_cap2 = np.sum(resd2_cap2**2)
        # curve fit with the initial quesses from differential evolution with the second objective function
```
Calibration of sigma on caps in Ho-Lee (alpha  $= 0$ )

```
In []: def HL obj fun cap(x): # first objective function from my thesis for differential evolution function
              				return np.sum(np.square(cap_val_HW(data_sigm['diff_date'], 0.5, cs, x, data_sigm['Strike']/100, 0)['Price']-cap_val_BS
          sigma opt cap HL, fits cap HL = opti choose OF sigma(HL obj fun cap, [(0.0001, 0.5)])
In [ ]: def HW cap price HL(data, sigma):
              				HW_NPV = cap_val_HW(data['diff_date'], 0.5, cs, sigma, data['Strike']/100, 0)
              				return HW_NPV['Price']
          # curve fit with the initial quesses from differential evolution with the first objective function
          popt_cap, pcov_cap, info_cap, msg_cap, ier_cap = curve_fit(HW_cap_price_HL, data_sigm_cap,
                                                                   cap_val_BS(data_sigm_cap['diff_date'], 0.5, cs,
                                                                   																																																data_sigm_cap['Volatility']/100,
                                                                   																																																data_sigm_cap['Strike']/100, 0.03)['Price'],
                                                                   																																																p0=sigma_opt_cap_HL, bounds=(0.0001, 0.5), full_output=True)
          s HL cap = popt cap[0]
```
cov\_HL\_cap**=**pcov\_cap resd\_cap\_HL **=** info\_cap['fvec']  $sse$  cap  $HL = np \cdot sum(resd \cap HL^{**}2)$ 

Swaptions calibration

Differential evolution for alpha

```
In []: def HW obj fun swaption impl vol(x): #objective funtion with the double sum for alpha calibration
             				ar=np.array([])
             				for i in np.unique(data_swap['Expiry']):
                  								tenors=data_swap[data_swap['Expiry']==i]['Tenor'].sort_values().values
                  								expiry_vec=np.full((1,len(tenors)-1), i)
                  								P_0Ta=np.exp(-cs(expiry_vec)*expiry_vec)
                  								P_0Tj=np.exp(-cs(expiry_vec+tenors[:-1])*(expiry_vec+tenors[:-1]))
                  								P_0Tjj=np.exp(-cs(expiry_vec+tenors[1:])*(expiry_vec+tenors[1:]))
                  								B_j=(1 - np.exp(-x*(expiry_vec+tenors[:-1]-expiry_vec)))/x
                  								B_jj=(1 - np.exp(-x*(expiry_vec+tenors[1:]-expiry_vec)))/x
                  								vol_ratio=((P_0Ta - P_0Tj)*B_jj)/((P_0Ta - P_0Tjj)*B_j)
```

```
								impl_vol_ratio=data_swap[data_swap['Expiry']==i]['Rate'].sort_values().values[1:]
                                																				/data_swap[data_swap['Expiry']==i]['Rate'].sort_values().values[:-1]
                  								sum_j=(vol_ratio - impl_vol_ratio)**2
                  								ar=np.append(ar, np.sum(sum_j))
              				sum_i=np.sum(ar)
              				return sum_i
In [ ]: def opti choose OF swaption(func, bounds): #defined function for the application of differential evolution
              				result = differential_evolution(func = func, bounds=bounds, seed=1515)
              				a = result.x #calibrated	parameter
              				f = result.fun #	minimized	value	of	the	objective	function
              				return (a, f)
```
In [ ]: alpha opt sw\_impl\_vol, fits\_alpha\_sw = opti\_choose\_OF\_swaption(HW\_obj\_fun\_swaption\_impl\_vol, [(0.01, 5)])

#### Differential evolution for sigma

```
def HW_obj_fun_swaption(x):
             siama = x				return np.sum(np.square(swaption_val_HW_all(data_swap['Expiry'], data_swap['Tenor'], cs, sigma,
                                  alpha opt sw impl vol)['Price']
                                   -swaption_val_BS(data_swap['Expiry'], data_swap['Tenor'], cs,
                                  data_swap['Rate'])['Price']))
         #sigma calibration with the first objective function from my thesis for differential evolution function
         def HW obj fun swaption 2(x):
             				sigma = x
             				return np.sum(np.square((swaption_val_HW_all(data_swap['Expiry'], data_swap['Tenor'], cs, sigma,
                                  																								alpha_opt_sw_impl_vol)['Price']
                                   -swaption_val_BS(data_swap['Expiry'], data_swap['Tenor'], cs,
                                  data swap['Rate'])['Price'])/swaption_val_BS(data_swap['Expiry'], data_swap['Tenor'], c:
         def HW_obj_fun_swaption_3(x):
             				sigma = x
             				return np.sqrt(np.sum(np.square((swaption_val_HW_all(data_swap['Expiry'], data_swap['Tenor'], cs, sigma,
                                  alpha opt sw impl vol)['Price']
                                   -swaption_val_BS(data_swap['Expiry'], data_swap['Tenor'], cs,
                                  data swap['Rate'])['Price'])/swaption val BS(data swap['Expiry'], data swap['Tenor'], c:
In [ ]: sigma opt sw, fits sigma sw = opti choose OF swaption(HW obj fun swaption, [(0.0001, 0.5)])
         sigma_opt_sw2, fits_sigma_sw2 = opti_choose_OF_swaption(HW_obj_fun_swaption_2, [(0.0001, 0.5)])
         sigma_opt_sw3, fits_sigma_sw3 = opti_choose_OF_swaption(HW_obj_fun_swaption_3, [(0.0001, 0.5)])
In [ ]: est swaption = pd.DataFrame(np.array([[alpha_opt_sw_impl_vol.item(), sigma_opt_sw.item(), fits_sigma_sw],
                                       																												[alpha_opt_sw_impl_vol.item(), sigma_opt_sw2.item(), fits_sigma_sw2],
                                       																												[alpha_opt_sw_impl_vol.item(), sigma_opt_sw3.item(), fits_sigma_sw3]]),
                                       																												columns=['alpha', 'sigma', 'fitness'])
```
Curve fit for sigma

```
In [ ]: def HW swaption price(data, sigma):
             HW NPV = swaption val HW all(data['Expiry'], data['Tenor'], cs, sigma, alpha opt sw impl vol)
             				return HW_NPV['Price']
         #setting the price for the application of curve fit (in meaning of the first objective funtion)
         def est_cf_swaption(init_pars, param_bounds):
             popt, pcov, info, msq, ier = curve fit(HW swaption price, data swap, swaption val BS(data swap['Expiry'],
                                                     																																								data_swap['Tenor'], cs, data_swap['Rate'])['Price'], p0=init_pars,
                                                     																																								bounds=param_bounds, full_output=True)
             				return (popt, pcov, info)
In \lceil \rfloor: param bounds swaption = ([0.0001], [0.5])result_cf_swaption = est_cf_swaption(est_swaption['sigma'][0], param_bounds_swaption)
         sigma opt swaption cf = result cf swaption[0]
         cov1_swaption = result_cf_swaption[1]
         resd_swaption = result_cf_swaption[2]['fvec']
         sse_swaption = np.sum(resd_swaption**2)
         # curve fit with the initial guesses from differential evolution with the first objective function
```
#### Diagnostical plot

plt**.**hist(500**\***resd\_swaption, bins**=**np**.**linspace(**-**5, 5, 50), density**=True**, alpha**=**0.5) plt**.**plot(np**.**linspace(**-**5, 5, 1000), norm**.**pdf(np**.**linspace(**-**5, 5, 1000)), lw**=**4, alpha**=**0.7) plt**.**show()

In [ ]: points swaption = resd swaption + swaption val BS(data swap['Expiry'], data swap['Tenor'], cs, data\_swap['Rate'])['Price']**.**to\_numpy()

```
df_res_swaption = pd.DataFrame()
```

```
df_res_swaption['resd'] = resd_swaption
        sns.residplot(data=df_res_swaption, x="fitted", y="resd", lowess=True)
df_res2_swaption = pd.DataFrame()
        df_res2_swaption['fitted'] = points_swaption
        df_res2_swaption['resd'] = np.sqrt(np.abs(resd_swaption))
        sns.residplot(data=df_res2_swaption, x="fitted", y="resd", lowess=True)
```

```
sm.qqplot(resd_swaption, line='45', fit=True)
       plt.show
```
df\_res\_swaption['fitted'] **=** points\_swaption

Curve fit calibration – continue

```
def HW_swaption_price2(data, sigma):
             HW<sup>W</sup>NPV = swaption val HW all(data['Expiry'], data['Tenor'], cs, sigma, alpha opt sw impl vol)['Price']
                              																				/swaption_val_BS(data_swap['Expiry'], data_swap['Tenor'], cs, data_swap['Rate'])['Price']
             				return HW_NPV
In [ ]: def est cf swaption2(init pars, param bounds):
```

```
				popt, pcov, info, msg, ier = curve_fit(HW_swaption_price2, data_swap, 1, p0=init_pars, bounds=param_bounds, full_output
    				return (popt, pcov, info)
# curve fit with the initial guesses from differential evolution with the second objective function
result cf2 swaption2 = est cf swaption2(est swaption['sigma'][1], param bounds swaption)
sigma_opt_swaption2_cf2 = result_cf2_swaption2[0]
cov2_swaption2 = result_cf2_swaption2[1]
resd<sub>2</sub> swaption2 = result cf2 swaption2[2]['fvec']
sse2_swaption2 = np.sum(resd_swaption2**2)
```
## Backward-looking approach calibration

### Differential\_evolution

```
In [ ]: sample sigma = np.array([])
         for i in np.unique(data_hist['Tenor']):
             				df = pd.DataFrame()
             				df = data_hist[data_hist['Tenor']==i]
             				sample_sigma = np.append(sample_sigma, np.var(df['Spot_diff'][1:]))
In [ ]: def backward calibration obj fun(x): # objective function for the backward-looking approach
             				alpha, sigma = x
             				res = np.sum(np.square(((sigma*(1 - np.exp(-alpha * np.unique(data_hist['Tenor_num']))))
                          																/(alpha * np.unique(data_hist['Tenor_num'])))*(1/np.sqrt(251)) - sample_sigma))
             				return res
```
In [ ]: alpha opt back, sigma opt back, fitness back = opti choose OF(backward calibration obj fun, bounds)

## Curve\_fit

In [ ]: **def** th vol(data hist, alpha, sigma): # theoretical volatilities set for the curve fit calibration vol **=** ((sigma**\***(1 **-** np**.**exp(**-**alpha **\*** np**.**unique(data\_hist['Tenor\_num'])))) **/**(alpha **\*** np**.**unique(data\_hist['Tenor\_num'])))**\***(1**/**np**.**sqrt(12)) **return** vol def est cf back(init pars, param bounds): popt, pcov, info, msg, ier = curve fit(th vol, data hist, sample sigma, p0=init pars, bounds=param bounds, full **return** (popt, pcov, info) # curve fit with the initial guesses from differential evolution

```
alpha_opt_back_cf, sigma_opt_back_cf = est_cf_back([alpha_opt_back, sigma_opt_back], param_bounds)[0]
        cov_back = est_cf_back([alpha_opt_back, sigma_opt_back], param_bounds)[1]
        resd_hist = est_cf_back([alpha_opt_back, sigma_opt_back], param_bounds)[2]['fvec']
        sse_hist = np.sum(resd_hist**2)
```
### Diefferential\_evolution

```
plt.hist(5000*resd_hist, bins=np.linspace(-5, 5, 50), density=True, alpha=0.5)
        plt.plot(np.linspace(-5, 5, 1000), norm.pdf(np.linspace(-5, 5, 1000)), lw=4, alpha=0.7)
        plt.show()
```

```
points_hist = resd_hist + sample_sigma
        df_res_hist = pd.DataFrame()
        df_res_hist['fitted'] = points_hist
        df_res_hist['resd'] = resd_hist
        sns.residplot(data=df_res_hist, x="fitted", y="resd", lowess=True)
```

```
df_res2_hist = pd.DataFrame()
         df_res2_hist['fitted'] = points_hist
         df_res2_hist['resd'] = np.sqrt(np.abs(resd_hist))
         sns.residplot(data=df_res2_hist, x="fitted", y="resd", lowess=True)
         Simulations
In [ \ ]: | \ cs2 = cs.derivative(2) # the second derivative of the natural cubic spline interpolation of the zero curve
         def theta (t, alpha, sigma): # \text{defined function} for creating theta(t) function
              if alpha == 0:
                   								return cs2(t) * t + 2 * cs1(t) + t * sigma**2
              				else:
                   return cs2(t) * t + 2 * cs1(t) + alpha * t * cs1(t) + alpha * cs(t)
                   								+ (sigma**2/(2 * alpha)) * (1 - np.exp(-2 * alpha * t))
In \begin{bmatrix} \ \ \end{bmatrix} : empt = np.array(\begin{bmatrix} \ \ \end{bmatrix})
         for x in data_ir['MaturityDate'].astype(str).tolist():
              				empt = np.append(empt,
                       												ql.Date(int(x.split('-')[2]),
                                 																				int(x.split('-')[1]),
                                																				int(x.split('-')[0])))
         data_ir['NewMaturity'] = empt
         # setting the format of time for simulation functions
         Caplet simulations
```

```
curve = ql.NaturalCubicZeroCurve(data_ir['NewMaturity'].tolist(),(data_ir['ZeroRate']/100).tolist(),
                                 																								ql.ActualActual(ql.ActualActual.ISDA), ql.CzechRepublic())
        # natural cubic spline of the zero curve for simulation functions
        curve2 = ql.YieldTermStructureHandle(curve)
        # handling the term structure of the zero curve for the Hull-White process simulation
        process_caplet = ql.HullWhiteProcess(curve2, est_caplet['alpha'][0], est_caplet['sigma'][0])
rng = ql.GaussianRandomSequenceGenerator(ql.UniformRandomSequenceGenerator(360, ql.UniformRandomGenerator()))
        seq_caplet = ql.GaussianPathGenerator(process_caplet, 30, 360, rng, False)
        # generating random sequence of points for path generating
In [ ]: def generate paths(num_paths, timestep, seq):
            				arr = np.zeros((num_paths, timestep+1))
            				for i in range(num_paths):
                sample path = seq.next()
                								path = sample_path.value()
                								time = [path.time(j) for j in range(len(path))]
                value = [path[j] for j in range(len(path))]
                								arr[i, :] = np.array(value)
            				return np.array(time), arr
        # defined function for generating paths of the Hull-White process
In [ ]: num_paths = 1000 # number of simulations
        time_caplet, paths_caplet = generate_paths(num_paths, 360, seq_caplet)
        for i in range(num_paths-1):
            				plt.plot(time_caplet, paths_caplet[i, :], lw=0.8, alpha=0.6) #	plotting	each	simulated	path
        plt.plot(time_caplet, paths_caplet[num_paths-1, :], "g", lw=3) #	one	simulated	path	is	highlighted
        plt.plot(np.linspace(0, 30, 100),
            [process_caplet.drift(t, 0)/est_caplet['alpha'][0] for t in np.linspace(0, 30, 100)], 'b--', lw = 1.5, alpha
        # plotting the long-term mean theta(t)/alpha
        avg_caplet = [np.mean(paths_caplet[:, i]) for i in range(360+1)]
        plt.plot(time_caplet, avg_caplet, "r", lw=3) #	plotting	the	sample	mean	line
        plt.title("Hull-White Short Rate Simulation")
        plt.ylim((-0.15, 0.35))
        plt.savefig("caplet sim.png")
        plt.show()
```
Caplet simulations in the Ho-Lee model

```
In [ ]: process caplet HL = ql.HullWhiteProcess(curve2, 0, sigma opt HL.item())
        seq_caplet_HL = ql.GaussianPathGenerator(process_caplet_HL, 30, 360, rng, False)
        time_caplet_HL, paths_caplet_HL = generate_paths(num_paths, 360, seq_caplet_HL)
        for i in range(num_paths):
            				plt.plot(time_caplet_HL, paths_caplet_HL[i, :], lw=0.8, alpha=0.6)
        plt.plot(np.linspace(0, 30, 100), theta(np.linspace(0, 30, 100), 0, sigma_opt_HL.item()), 'b--',
                 									lw = 1.5, alpha=0.8)
        # plotting theta(t) function for the Ho-Lee model
        avg_caplet_HL = [np.mean(paths_caplet_HL[:, i]) for i in range(360+1)]
        plt.plot(time_caplet_HL, avg_caplet_HL, "r", lw=3)
        plt.title("Ho-Lee Short Rate Simulation")
```

```
plt.ylim((-0.15, 0.35))
plt.savefig("caplet HL sim.png")
plt.show()
```
#### Cap simulations

```
In []: process cap = ql.HullWhiteProcess(curve2, est cap['alpha'][0], est cap['sigma'][0])
        seq_cap = ql.GaussianPathGenerator(process_cap, 30, 360, rng, False)
        time cap, paths cap = generate paths(num paths, 360, seq_cap)
        for i in range(num_paths-1):
            				plt.plot(time_cap, paths_cap[i, :], lw=0.8, alpha=0.6)
        plt.plot(time_cap, paths_cap[num_paths-1, :], "g", lw=3)
        plt.plot(np.linspace(0, 30, 100), [process_cap.drift(t, 0)
                								/est_cap['alpha'][0] for t in np.linspace(0, 30, 100)], 'b--', lw = 1.5, alpha=0.8)
        avg cap = [np_mean(paths cap[:, i]) for i in range(360+1)]
        plt.plot(time_cap, avg_cap, "r", lw=3)
        plt.title("Hull-White Short Rate Simulation")
        plt.ylim((-0.3, 0.4))
        plt.savefig("cap	sim.png")
        plt.show()
#	alternative	plot	with	added	lines
        for i in range(num_paths-1):
            				plt.plot(time_cap, paths_cap[i, :], lw=0.8, alpha=0.6)
        plt.plot(time_cap, paths_cap[num_paths-1, :], "g", lw=3)
        plt.plot(np.linspace(0, 30, 100), [process_cap.drift(t, 0)
                								/est_cap['alpha'][0] for t in np.linspace(0, 30, 100)], 'b--', lw = 1.5, alpha=0.8)
        high_q_cap = [np.quantile(paths_cap[:, i], 0.975) for i in range(360+1)]
        low_q_cap = [np.quantile(paths_cap[:, i], 0.025) for i in range(360+1)]
        plt.plot(time_cap, avg_cap, "r", lw=3)
        plt.plot(time_cap, high_q_cap, "y", lw=1.5) #	sample	97,5	%	quantile	line
        plt.plot(time_cap, low_q_cap, "y", lw=1.5) #	sample	2,5	%	quantile	line
        plt.title("Hull-White Short Rate Simulation")
        plt.ylim((-0.3, 0.4))
```
#### Swaption simulations

plt**.**show()

plt**.**savefig("cap sim.png")

```
In [ ]: process sw = ql.HullWhiteProcess(curve2, est swaption['alpha'][0], est swaption['sigma'][0])
        seq_sw = ql.GaussianPathGenerator(process_sw, 30, 360, rng, False)
        time sw, paths sw = generate paths(num paths, 360, seq sw)
        for i in range(num_paths-1):
            				plt.plot(time_sw, paths_sw[i, :], lw=0.8, alpha=0.6)
        plt.plot(time_sw, paths_sw[num_paths-1, :], "g", lw=3)
        plt.plot(np.linspace(0, 30, 100), [process_sw.drift(t, 0)
                								/est_swaption['alpha'][0] for t in np.linspace(0, 30, 100)], 'b--', lw = 1.5, alpha=0.8)
        avg_sw = [np.mean(paths_sw[:, i]) for i in range(360+1)]
        plt.plot(time_sw, avg_sw, "r", lw=3)
        plt.title("Hull-White Short Rate Simulation")
        plt.ylim((-0.05, 0.2))
        plt.savefig("swaption	sim.png")
        plt.show()
```

```
In [ ]: \# alternative plot with quantiles lines
        for i in range(num_paths-1):
            				plt.plot(time_sw, paths_sw[i, :], lw=0.8, alpha=0.6)
        plt.plot(time_sw, paths_sw[num_paths-1, :], "g", lw=3)
        plt.plot(np.linspace(0, 30, 100), [process_sw.drift(t, 0)
                								/est_swaption['alpha'][0] for t in np.linspace(0, 30, 100)], 'b--', lw = 1.5, alpha=0.8)
        high_q_sw = [np.quantile(paths_sw[:, i], 0.975) for i in range(360+1)]
        low_q_sw = [np.quantile(paths_sw[:, i], 0.025) for i in range(360+1)]
        plt.plot(time_sw, avg_sw, "r", lw=3)
        plt.plot(time_sw, high_q_sw, "y", lw=1.5)
        plt.plot(time_sw, low_q_sw, "y", lw=1.5)
        plt.axhline(y=0, color="k", linestyle="--", lw=0.8, alpha=0.8)
        plt.title("Hull-White Short Rate Simulation")
        plt.ylim((-0.05, 0.2))
        plt.savefig("swaption	sim.png")
        plt.show()
```
#### Historical simulations

```
process_hist = ql.HullWhiteProcess(curve2, alpha_opt_back, sigma_opt_back)
       seq_hist = ql.GaussianPathGenerator(process_hist, 30, 360, rng, False)
```

```
for i in range(num_paths):
				plt.plot(time_hist, paths_hist[i, :], lw=0.8, alpha=0.6)
plt.plot(np.linspace(0, 30, 100), [process_hist.drift(t, 0)
								/alpha_opt_back for t in np.linspace(0, 30, 100)], 'b--',
								lw = 1.5, alpha = 0.8)
avg_hist = [np.mean(paths_hist[:, i]) for i in range(360+1)]
plt.plot(time_hist, avg_hist, "r", lw=3)
plt.title("Hull-White	Short	Rate	Simulation")
plt.ylim((-0.15, 0.35))
plt.savefig("hist sim.png")
plt.show()
```
 $\fbox{\parbox{1.5in}{\textwidth}}$  Loading [MathJax]/jax/output/CommonHTML/fonts/TeX/fontdata.js